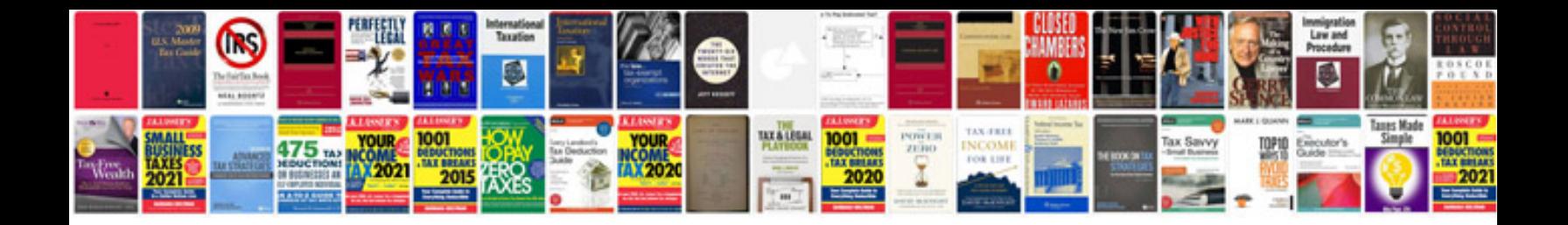

**Multiple choice questions on computer fundamentals with answers**

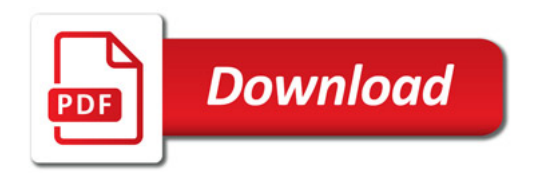

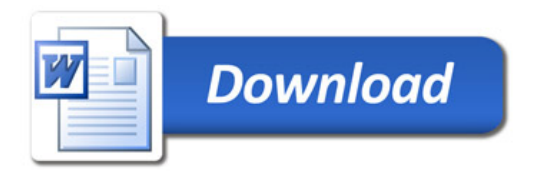